## **== Laboratório 1: Exercícios de Perl e Lua ==**

Para esquentar...

Execute no terminal os seguintes programas para verificar se os interpretadores estão funcionando corretamente:

```
perl –e "print "hello\n";"
lua –e "print "hello""
```
Caso tudo ocorra bem, faça os seguintes exercícios:

- 1. Dado um arquivo de texto onde as linhas ímpares possuem o nome de uma pessoa e as linhas pares o sobrenome correspondente ao nome da linha anterior, escreva um programa em Lua que leia todas as linhas do arquivo, armazene as informações em uma tabela e imprima a tabela resultante na tela. Note que cada elemento da tabela é um par chave/valor igual ao par nome/sobrenome de cada contato. Utilize o for genérico e a função iteradora **io.lines (nomedoarquivo)** para ler as linhas do arquivo. Modularize o código.
- 2. Repita o exercício anterior em Perl.
- 3. Ordene uma sequência de inteiros utilizando o algoritmo Quicksort. Para isso, escreva um programa em Lua. O pseudocódigo é o seguinte:

```
quickSort (array, indice_inicio, indice_fim)
         i, j ← indice_inicio, indice_fim
         pivo ← elemento do meio do array
         enquanto i <= j faça
                  enquanto array [i] < pivo faça
                           incrementa i
                     fim
                  enquanto array [j] > pivo faça
                           decrementa j
                     fim
                  se i <= j então 
                        troca array [i], array [j] 
                       incrementa i
                                decrementa j
                  fim
         fim
         se j > indice_inicio então 
                     quickSort (array, indice_inicio, j) 
         fim
               se i > indice_fim então 
                     quickSort (array, i, indice_fim) 
         fim
fim
```
- 4. Escreva um programa em Perl para obter as seguintes informações de um arquivo de texto: Número de linhas, número de palavras, número total de caracteres, número de caracteres diferentes de espaço em branco. Utilize a função **length** para contar o número de caracteres de uma string e a função **split** para inserir uma linha de texto em um array contendo todas as palavras da linha separadas. Modularize o código.
- 5. Modifique o programa do exercício anterior para detectar padrões de interesse. Utilize detecção de expressão regular.

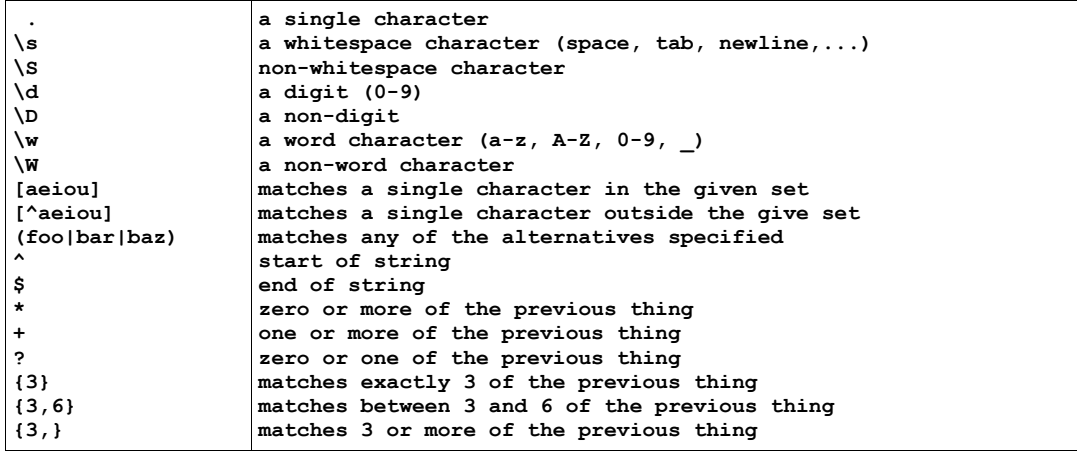